# **webMethods Application Platform 10.4 Readme**

# **April 2019**

This is an innovation release. Innovation releases have a much shorter support cycle than standard releases. To learn more, please visit [http://empower.softwareag.com/innovationrelease/.](http://empower.softwareag.com/innovationrelease/)

This file contains important information you must read before using webMethods Application Platform 10.4. You can find system requirements, user documentation, and installation and upgrade instructions on the [Documentation website](http://documentation.softwareag.com/) or th[e TECHcommunity website.](http://techcommunity.softwareag.com/) At those locations, you can also find suite-related security and globalization information.

Included in this file is information about functionality that has been added, removed, deprecated, or changed for this product. Deprecated functionality continues to work and is supported by Software AG, but may be removed in a future release. Software AG recommends against using deprecated functionality in new projects.

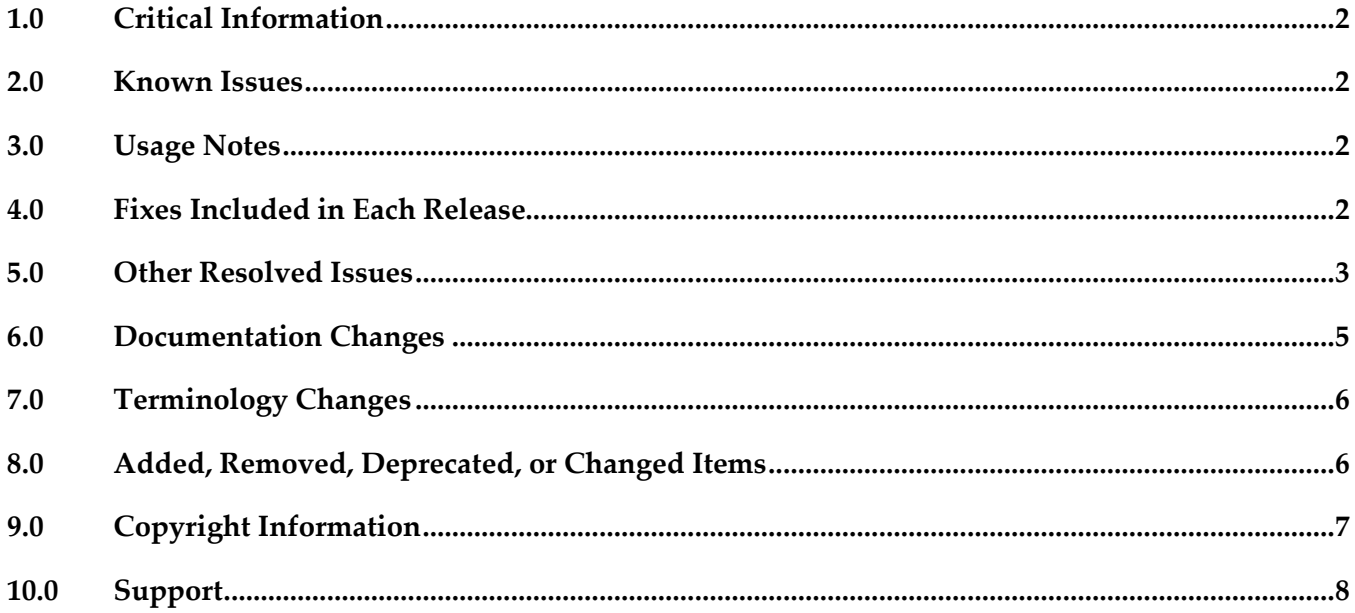

# <span id="page-1-0"></span>**1.0 Critical Information**

This section lists any critical issues for the current release that were known when this readme was published. For critical information found later, go to the Knowledge Center on the [Empower website.](https://empower.softwareag.com/)

## <span id="page-1-1"></span>**2.0 Known Issues**

This section lists any issues for the current release that were known when this readme was published. For known issues found later, go to the Knowledge Center on the [Empower website.](https://empower.softwareag.com/)

■ PLS-265

The "webMethods Application Platform Tutorial" on the TECHcommunity website is only available for Application Platform versions 9.8 and 9.9. The exercises from the tutorial cannot be fully used with Application Platform version 10.0 and higher.

<span id="page-1-2"></span>There is currently no workaround for this issue.

### **3.0 Usage Notes**

This section provides any additional information you need to work with the current release of this product.

### <span id="page-1-3"></span>**4.0 Fixes Included in Each Release**

This section lists the latest fix level that has been included in each release for each product component. A release is listed in this section only if changes occurred in that release. Go to the Knowledge Center on the [Empower website](https://empower.softwareag.com/) for detailed information about fixes.

#### *Release 10.3*

PLS\_10.3\_IS\_Fix1

#### *Release 10.1*

- PLS 10.1 IS Fix1
- PLS\_10.1\_Core\_Fix1
- PLS\_10.0\_IS\_Fix1
- PLS\_10.0\_SPM\_Fix1

#### *Release 10.0*

- PLS 10.0 IS Fix1
- PLS\_10.0\_SPM\_Fix1

#### *Release 9.12*

- PLS 9.12 IS Fix2
- PLD\_9.12\_Fix5
- PLD\_9.12\_Core\_Fix1
- PLD\_9.12\_IS\_Fix1

#### *Release 9.10*

- PLD\_9.10\_Core\_Fix2
- PLD\_9.10\_IS\_Fix3
- PLS\_9.10\_Core\_Fix3
- PLS\_9.10\_IS\_Fix4
- <span id="page-2-0"></span>PLS\_9.10\_SPM\_Fix1

# **5.0 Other Resolved Issues**

This section lists the issues that were resolved in each release but were not part of the fixes listed in the previous section. A release is listed in this section only if changes occurred in that release.

### *Release 10.4*

■ PLS-289

When you deploy service projects using the Asset Build Environment, projects that contain services annotated with @RolesAllowed or @AclAllowed are not registered properly. The issue is resolved.

**•** PLS-328

Requiring or requesting client-certificate SSL authorization in Application Platform WAR projects fails with an HTTP 401 response code.

The issue is resolved. You can now configure your projects to use client-certificate SSL authorization.

■ PLD-343

Designer fails to load the text editor for the OSGi manifest file and returns an error message in the Console view.

This issue is resolved.

PLD-342

Unpublishing Application Platform projects from My webMethods Server fails. In Designer, attempting to unpublish an Application Platform project from My webMethods Server fails with a NullPointerException error. This issue is resolved.

#### *Release 10.3*

PLS-252

In Designer, attempts to publish App Platform projects might fail with an error in the Dynamic Bundle Deployer service under certain conditions under rare conditions. The issue is resolved.

**PLS-241** 

The Application Platform migration utility command line help returns arguments that are not used. The issue is resolved. The help command now returns only the relevant arguments with an updated description.

#### *Release 10.2*

PLS-219

When installing Application Platform on AIX, an incorrect key is used for the encryption algorithm. The issue is resolved.

PLS-197

The Integration Server profile does not work properly after uninstalling Application Platform. The issue is resolved.

**•** PLS-179

Application Platform does not support JDK class types for service values. The issue is resolved.

PLS-209

Application Platform cannot publish projects after upgrading to Eclipse Equinox version 4.7.1a. The issue is resolved.

PLS-210

Application Platform project bundles are not fully deployed to the new runtime after upgrading to Eclipse Equinox version 4.7.1a. The issue is resolved.

### *Release 10.1*

**PLS-159** 

Application Platform POJO wrappers do not support Integration Server IData object instances. The issue is resolved.

# <span id="page-4-0"></span>**6.0 Documentation Changes**

This section describes significant changes to the documentation, such as the addition, relocation, or removal of product guides, online help, chapters, or other major content. A release is listed in this section only if changes occurred in that release.

### *Release 10.4*

- The following sections are added in the *webMethods Application Platform Webhelp* to describe how to use the new WmAppPlat package:
	- "About Developing Web Applications for Integration Server"
	- "Invoking IS Services in Web Applications"
	- "Differences Between WmTomcat and WmAppPlat"
- The "Web Application Layer Security" section in the *webMethods Application Platform Webhelp* is divided into the following new sections:
	- "Valve-Based Security"
	- "Filter-Based Security"

### *Release 9.10*

- A new webhelp, named *webMethods Application Platform Webhelp*, is available on the Software AG Documentation website. The *webMethods Application Platform Webhelp* includes information about how to configure Application Platform, how to develop projects in Application Platform, how to deploy your Application Platform projects, how to diagnose and troubleshoot Application Platform issues, and how to use the Application Platform API.
- The *webMethods Application Platform Help* in Designer now features native content. It no longer redirects the user to the Application Platform guides on the Documentation website.
- The *webMethods Application Platform Tutorial* is no longer available on the Documentation website. The *webMethods Application Platform Tutorial*, together with code samples, can be downloaded from the Software AG TECHcommunity website.

# <span id="page-5-0"></span>**7.0 Terminology Changes**

<span id="page-5-1"></span>A release is listed in this section only if changes occurred in that release.

### **8.0 Added, Removed, Deprecated, or Changed Items**

This section lists features, functionality, controls, portlets, properties, or other items that have been added, removed, deprecated, or changed. A release is listed in this section only if changes occurred in that release.

#### *Release 10.4*

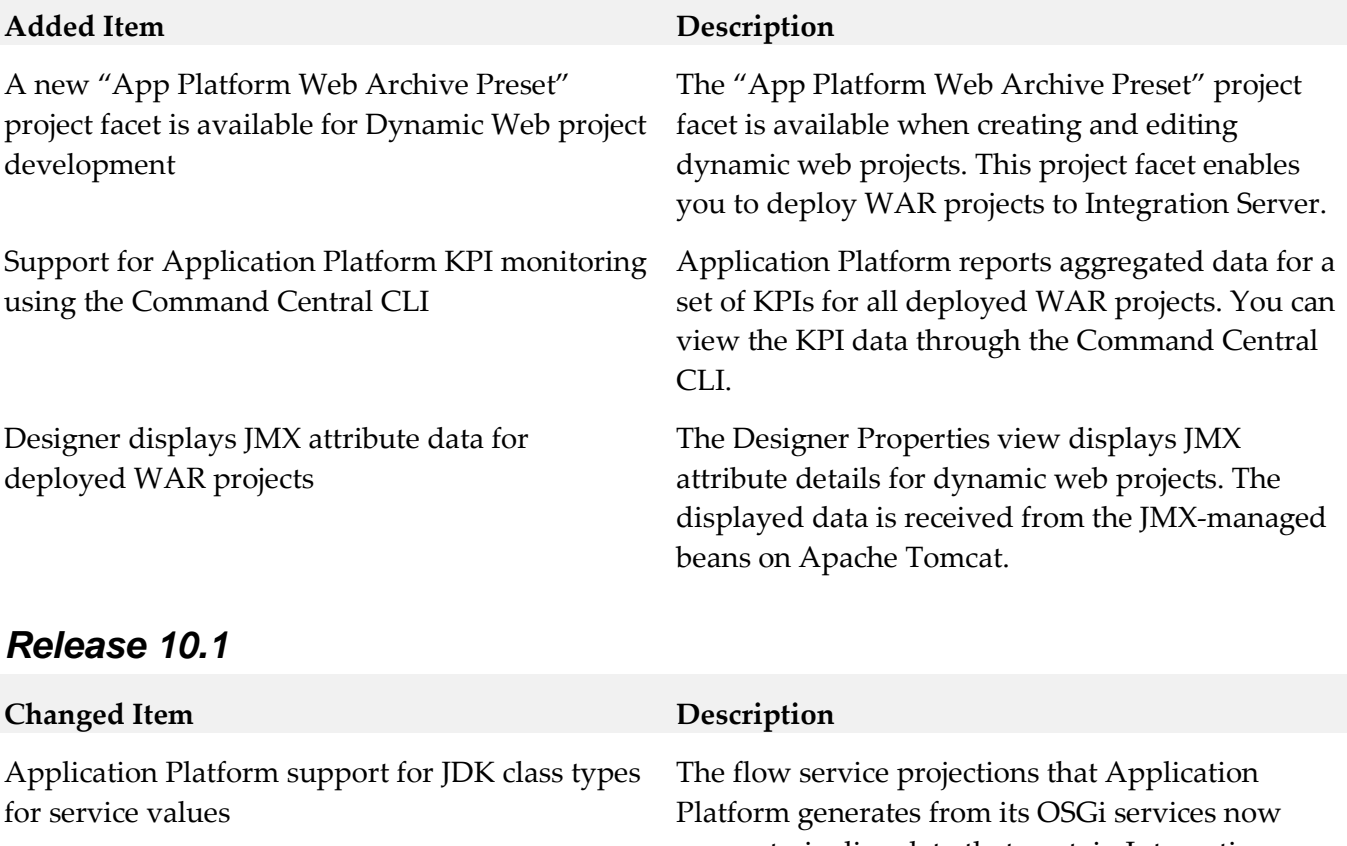

support pipeline data that contain Integration Server Object data types, for objects whose class type is part of the JDK, for example java.io.InputStream.

#### *Release 10.0*

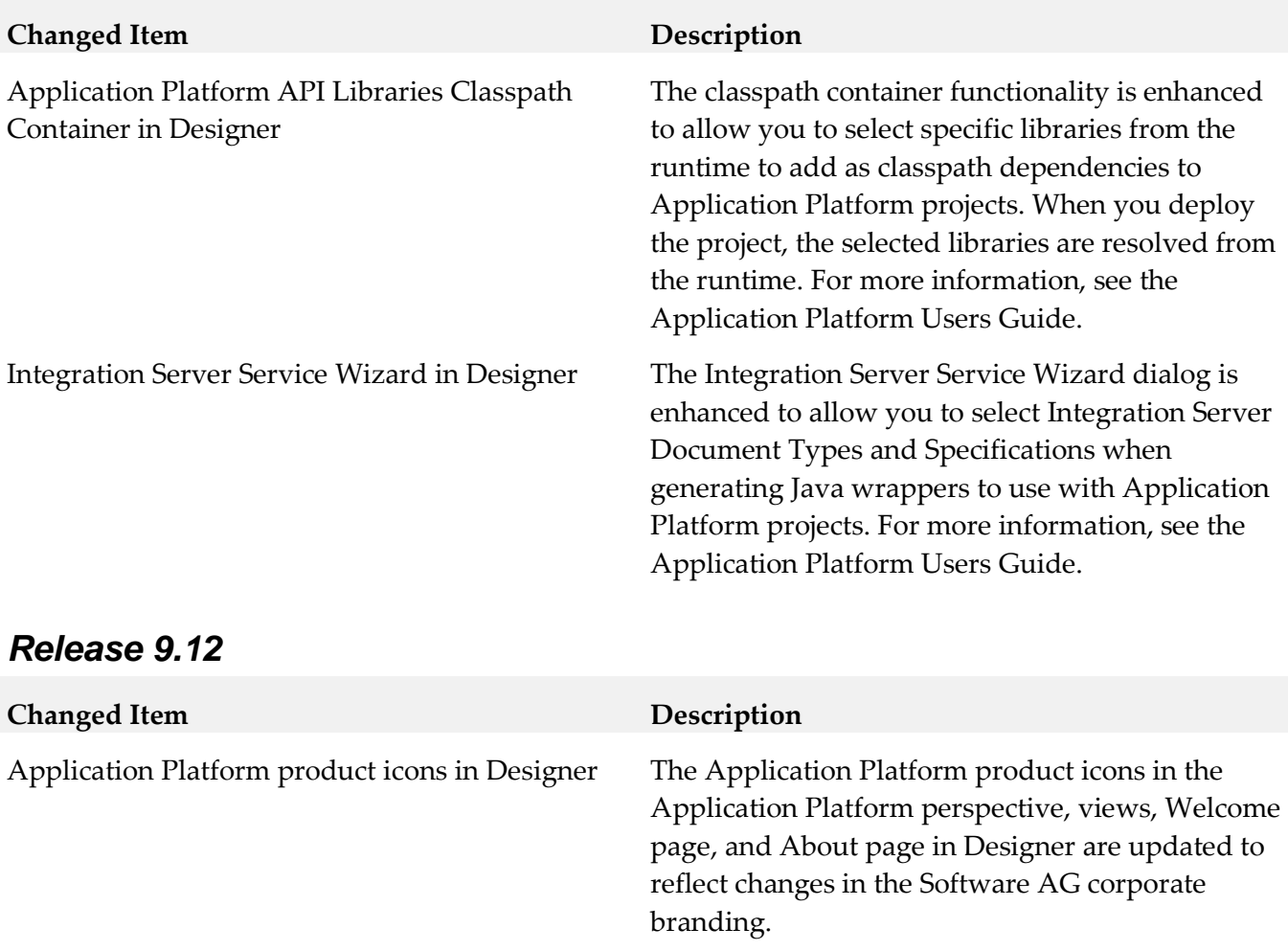

# <span id="page-6-0"></span>**9.0 Copyright Information**

Copyright © 2019 Software AG, Darmstadt, Germany and/or Software AG USA Inc., Reston, VA, USA, and/or its subsidiaries and/or its affiliates and/or their licensors.

The name Software AG and all Software AG product names are either trademarks or registered trademarks of Software AG and/or Software AG USA Inc. and/or its subsidiaries and/or its affiliates and/or their licensors. Other company and product names mentioned herein may be trademarks of their respective owners.

Detailed information on trademarks and patents owned by Software AG and/or its subsidiaries is located at http://softwareag.com/licenses.

This software may include portions of third-party products. For third-party copyright notices, license terms, additional rights or restrictions, please refer to "License Texts, Copyright Notices and Disclaimers of Third Party Products". For certain specific third-party license restrictions, please refer to section E of the Legal Notices available under "License Terms and Conditions for Use of Software AG Products / Copyright and Trademark Notices of Software AG Products". These documents are part of the product documentation, located a[t http://softwareag.com/licenses a](http://softwareag.com/licenses)nd/or in the root installation directory of the licensed product(s).

# <span id="page-7-0"></span>**10.0 Support**

Visit the [Empower website](https://empower.softwareag.com/) to learn about support policies and critical alerts, read technical articles and papers, download products and fixes, submit feature/enhancement requests, and more.

Visit the [TECHcommunity website](http://techcommunity.softwareag.com/) to access additional articles, demos, and tutorials, technical information, samples, useful resources, online discussion forums, and more.

PLD-RM-104-20190415